KillProcess Взломанная версия Activation Скачать бесплатно For Windows (Updated 2022)

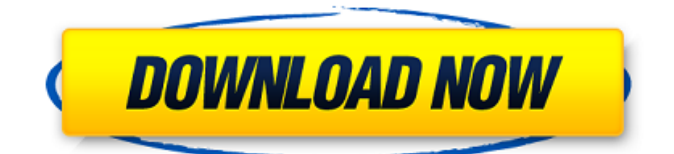

**KillProcess Crack+ Torrent Download**

The best protection for your PC! Zarafa is a powerful free email software for business users. It's a completely new concept, following completely new ideas in the PC software world. The

**KillProcess Crack**

KillProcess Free Download это инструмент, который дает вам возможность убивать приложения из меню «Пуск». Сначала

## программное обеспечение можно запустить с ярлыка, который вы создаете на рабочем столе. Появится маленькая иконка программы. Но вы также можете использовать меню «Пуск», чтобы получить тот же эффект. Окно появится с левой стороны экрана, как и во всех других программах, которые отображаются в том же меню. Вы можете убить определенный процесс из меню, в случаях, когда вы забыли название приложения или хотите

сделать это быстро. С другой стороны, нет необходимости добавлять каждый процесс, который вы хотите убить, в текстовый файл — они все перечислены сразу, и вы можете перейти к поиску имени приложения, которое хотите завершить. Программа попытается остановить запущенные приложения, затем перезагрузится и закроет их с помощью диспетчера задач. Если процесс все еще активен, он будет переведен в фоновый режим. Если вам

нужно немедленно перезагрузить компьютер, это можно легко сделать, просто снова открыв окно. KillProcess For Windows 10 Crack автоматически сохраняет и отображает информацию о процессе для дальнейшего использования. С другой стороны, если вы хотите попробовать, сделайте это сами. Других положительных моментов в статье нет. Гид пользователя Документация Заключительные замечания KillProcess Free Download —

это простой инструмент, который позволяет вам убивать приложения на ПК с Windows другим способом. Утилита весьма удобна, особенно если вы часто боитесь запускать приложения из меню «Пуск». Есть несколько мелких проблем, но они довольно существенны. Запуск программы требует времени, но продвинутым пользователям не нужно об этом беспокоиться. Важность приложения заключается в том, чтобы помочь тем, кто

## не может найти решение, закрыть запущенные программы или контролировать их какимлибо другим способом. Более того, KillProcess Serial Key не делает ничего другого, и это не более чем утилита, поэтому программа может быть намного полезнее, если вы добавите дополнительные функции, такие как запись процессов в файл журнала и так далее. Одной из лучших особенностей этого приложения является то, что

его можно установить в виде ярлыка, который появится на рабочем столе. Таким образом, вы можете запустить его из любого места на вашем компьютере, открыв только окно. Большинство программ имеют собственное интегрированное решение для их закрытия. KillProcess — это простая программа, которую может использовать любой, как начинающий, так и опытный пользователь. Было бы лучше, если бы 1709e42c4c

Этот инструмент поможет вам завершить процессы на вашем компьютере без перезагрузки. Запустите приложение, затем нажмите кнопку «X», чтобы убить все процессы, связанные с этим приложением. Это очень полезно, когда вы запускаете приложение, и его нужно запустить с определенным пользователем, или вы просто завершаете приложение. Вам не нужно

перезагружать компьютер. Теперь приложение всегда будет убивать при перезагрузке компьютера. Если запущен второй процесс с таким же именем, вы можете выбрать другое имя, которое будет использоваться во втором процессе. В списке перечислены все приложения, запущенные с рабочего стола, даже если контекстного меню нет. Ошибка возникает, если такого процесса нет из-за проблем с памятью.

вы хотите остановить

Поддерживаемые ОС: - Windows 95, 98, ME, 2000, 2003, Vista, 7, 8, 8.1, 10 - ХР, 2000, 2003, Виста, ХР х32, Виста х32, 7 х32 Монтаж: Как запустить и остановить приложение: - Нажмите кнопку «EXE» или «BAT», появится контекстное меню. - Выберите метод, которым вы хотите начать процесс. - Приложение будет запущено на компьютере. - Нажмите кнопку «EXE» или «BAT», появится контекстное меню. - Выберите метод, которым

процесс. - Приложение будет остановлено на компьютере. Как запустить процесс по имени: - Нажмите кнопку «EXE» или «BAT», появится контекстное меню. - Нажмите кнопку «Запустить новый процесс». - Новое окно откроется для имени процесса. - Запустите процесс правым щелчком мыши. - Появится контекстное меню. - Выберите процесс, который вы хотите выполнить. - Процесс будет запущен на компьютере. Как запустить

# процесс по имени пользователя: - Нажмите кнопку «EXE» или «BAT»,

- появится контекстное меню.
- Нажмите кнопку
- «Запустить новый процесс». Новое окно откроется для
- имени пользователя. -
- Запустите процесс правым щелчком мыши. - Появится
- контекстное меню. -
- Выберите пользователя,
- которого хотите казнить. -
- Процесс будет запущен на компьютере. Как удалить
- элементы с панели задач: -
- Нажмите кнопку «EXE» или

#### «BAT», контекст

**What's New in the KillProcess?**

Окно KillProcess позволит вам убивать процессы по PID, имени, командной строке и пути. Идентификатор процесса, имя и командную строку можно легко определить по имени процесса, описанию или командной строке. ПИД PID — это идентификатор процесса. Он используется для отображения командной строки процесса. Командная

15 / 22

строка: Это команда, используемая для процесса. Используется для командной строки диспетчера задач. Дорожка: Это отображает путь, который использует процесс. Используется для пути диспетчера задач. Имя: Это отобразит имя процесса. Используется для имени диспетчера задач. Приложение представляет собой диспетчер задач / убийцу процессов (иногда также называемый монитором процессов), который позволяет вам

## завершать и убивать приложения, работающие на вашем компьютере. Он похож на диспетчер задач, но гораздо проще в использовании. Он имеет только основные функции, необходимые для завершения процесса. Окно KillProcess позволит вам убивать процессы по PID, имени, командной строке и пути. Идентификатор процесса, имя и командную строку можно легко определить по имени процесса, описанию или

командной строке. ПИД PID — это идентификатор процесса. Он используется для отображения командной строки процесса. Командная строка: Это команда, используемая для процесса. Используется для командной строки диспетчера задач. Дорожка: Это отображает путь, который использует процесс. Используется для пути диспетчера задач. Имя: Это отобразит имя процесса. Используется для имени диспетчера задач. Конечно, только потому, что мы

постоянно распространяем другую, более простую и эффективную альтернативу традиционному диспетчеру задач, не означает, что мы обязательно рекомендуем убивать процессы. Вот простая причина, почему (среди прочего): очень плохая идея убивать процесс, который в данный момент находится в середине чего-то важного. На самом деле единственный раз, когда вы можете попробовать этот метод, это когда вы знаете, что

приложение является вредоносным и вам нужно удалить его с вашего компьютера. Возьмем, к примеру, SODA (сокращение от Software on Demand And Download), вредоносное ПО, которое быстро становится все более распространенным в дикой природе. Если ваш компьютер вдруг обнаружит такую программу, и она работает в фоновом режиме, традиционный диспетчер задач не сможет ее остановить. Однако KillProcess сделает это, и

## тогда можно будет безопасно удалить приложение. Кроме того, есть еще одно преимущество использования KillProcess над диспетчером задач для

**System Requirements For KillProcess:**

Минимум: ОС: Виндовс 10 Процессор: Intel i3-3220 Память: 8 ГБ DirectX: версия 9.0 Жесткий диск: 300 ГБ Дисплей: 2560x1440 или 1920x1080 Другое: вертикальная синхронизация активна (можно отключить) Дополнительные примечания: Вам понадобится DirectX и видеокарта с включенной вертикальной синхронизацией, чтобы игра работала. Если у вас не

#### включена вертикальная синхронизация, она просто останется заблокированной на скриншоте.